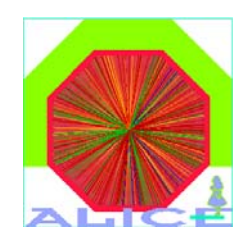

## SHUTTLE prototype for PHOS

B.PolichtchoukIHEP, Protvino ALICE Off-Line Week 4 Oct 2006

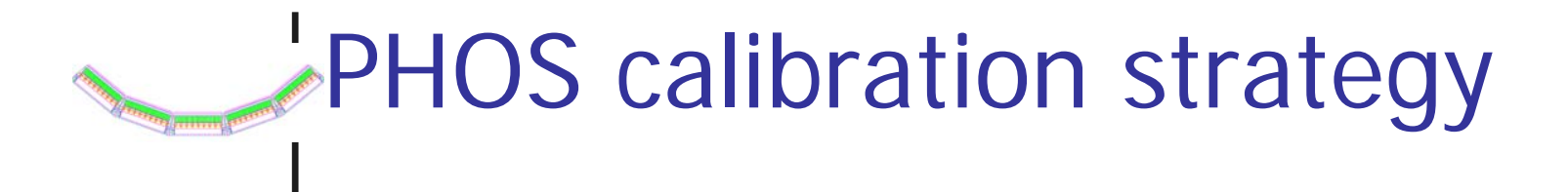

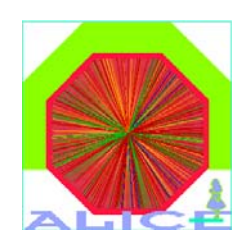

- **At the end of each run an array of mean amplitudes in** channels will be obtained and can be stored as root file1 on the file exchange server (FES)
- At the end of each run the special procedure ("DeadChannelsFinder") will start finding channels with the average amplitude below the threshold. These channels are declared as dead. Dead channels map will be updated and stored as root file2 on the FES.
- **Then calibration procedures will start, using the** combined information from file1 and file2

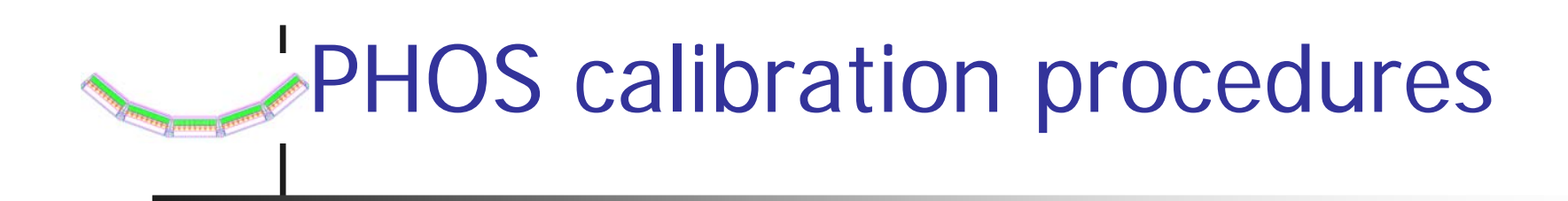

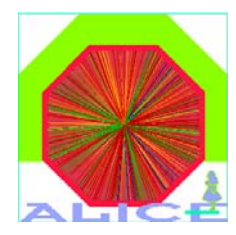

Two procedures are foreseen:

- **Adjustment of mean amplitudes in channels** *Adjustment coefficient for i-th crystal C[i]=<A[i]>/A0, where A0 – mean amplitude in arbitrary chosen "reference" cell.*
- $\mathbb{R}^3$  Minimizing the deviation of two-photon invariant mass from the pi0 mass

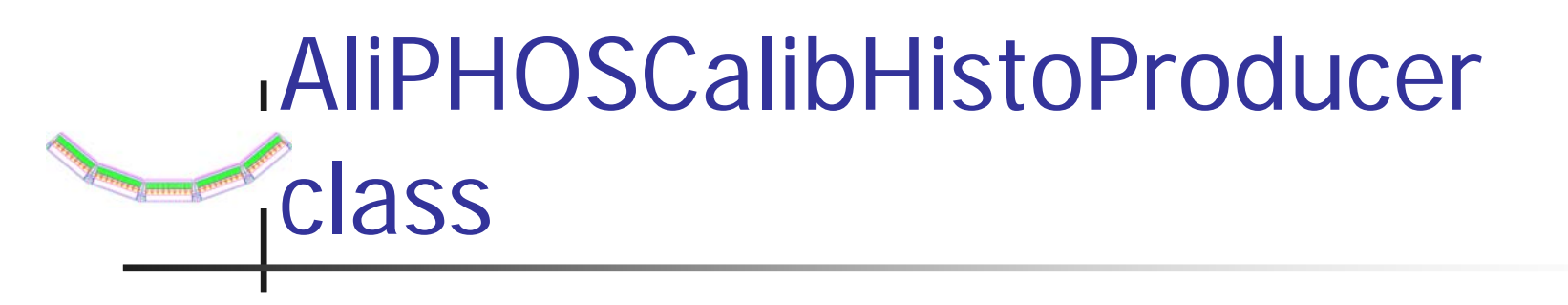

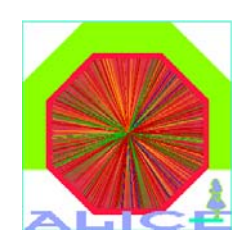

**class AliPHOSCalibHistoProducer : public TObject { public:**

**AliPHOSCalibHistoProducer(AliRawReader\* rawReader);**

```
void Run();
void UpdateHistoFile();
void SetUpdatingRate(Int_t rate) { fUpdatingRate = rate;}
```
**protected:**

**TH1F\* fMeanAmp[5][56][64]; // amplitudes in [module][column][row]. AliRawReader\* fRawReader; // raw data reader. TFile\* fHistoFile; Int\_t fUpdatingRate;**

## AliPHOSCalibHistoproducer: **Example 12 Functionality**

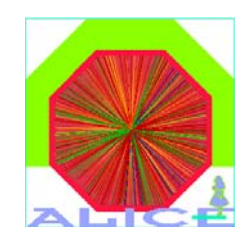

- m. Produces root file with calibration histograms on the online machine (GDC/LDC,HLT)
- m. Input raw stream is provided by AliRawReader class
- $\mathcal{C}^{\mathcal{A}}$ Updates histograms every Nth event
- m. If histogram file already exists in the working directory, updates it
- F. At the moment the only kind of histograms is "amplitudes per channel"

## AliPHOSCalibHistoProducer: how to use

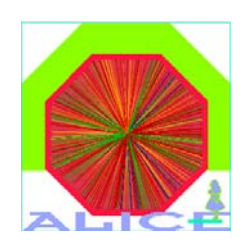

```
void run(const char* file="2006run2211.root") 
{
 AliRawReaderRoot* rf = new AliRawReaderRoot(file);
 AliPHOSCalibHistoProducer hp(rf);
 hp.Run();
}
```
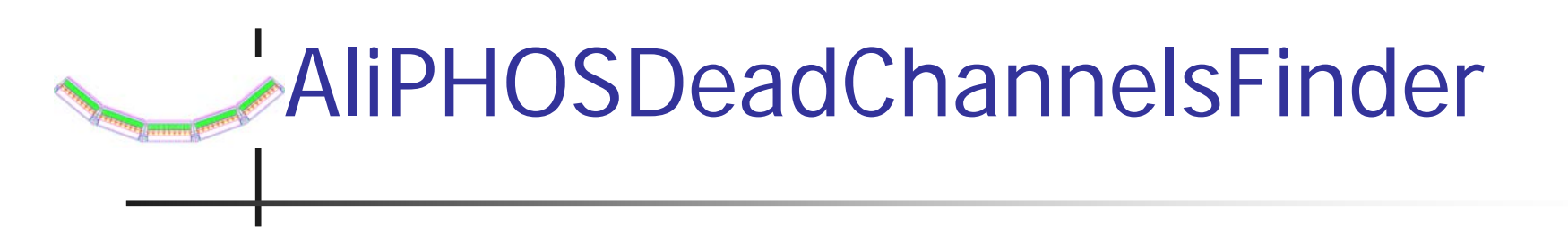

**…to be implemented**

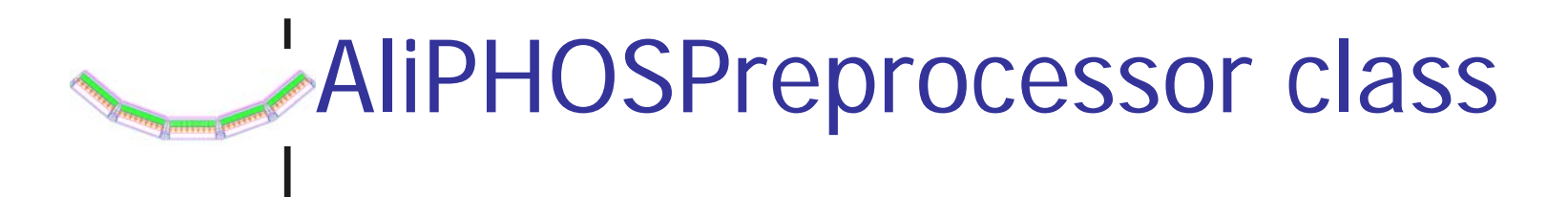

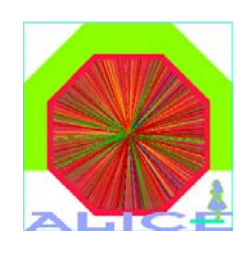

- **Uses root files with calibration histograms and dead** channels map produced by AliPHOSCalibHistoProducer and AliPHOSDeadChannelsFinder
- **Implements calibration algorithms**
- **At the moment only one precalibration algorithm is** implemented: adjustment of mean amplitudes in channels

*Adjustment coefficient for i-th crystal C[i]=<A[i]>/A0, where A0 – mean amplitude in arbitrary chosen "reference" cell.*

 $\mathcal{L}_{\mathcal{A}}$  More elaborated calibration algorithms can be added easily

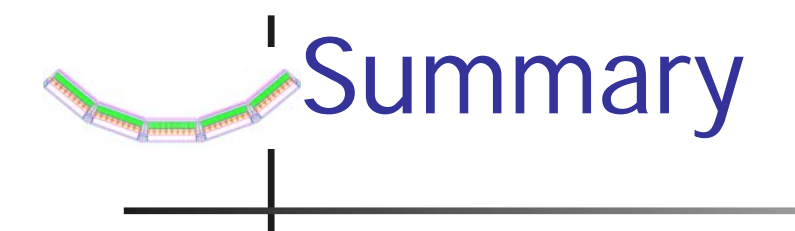

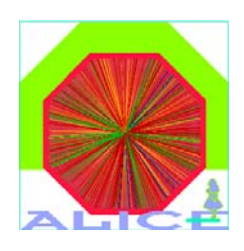

- **Prototype of PHOS preprocessor and** procedure for running on the online machine are implemented
- **Nore elaborate calibration algorithms can be** readily added into the PHOS preprocessor

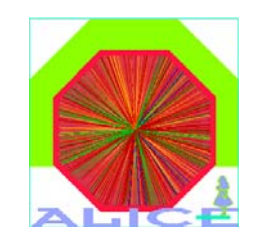

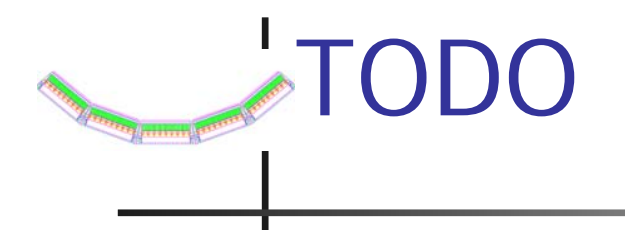

- **Using of dead channels map in the PHOS** preprocessor
- **Special online procedure for pedestals** calculation
- **"Pi0 mass" calibration algorithm in the PHOS** preprocessor. If AliRoot is not allowed on the online machine, lightweight replacement of AliPHOSClusterizer have to be developed.